# **Crestron Intergration**

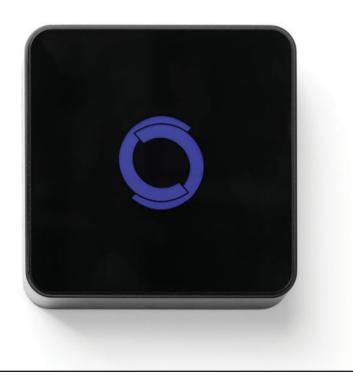

#### AMX INTEGRATION OVERVIEW:

Take your motorized window treatment experience to the next level by integrating them into your AMX smart home control system. The integration supports isolated shade control and features a two-way communication system offering real time shade position.

The Wi-Fi Bridge is available for purchase through Rollease Acmeda. It can integrate up to 30 shades and supports plug in play RS485 Serial integration through a RJ9 port conveniently located on the back of the Bridge

### **GETTING STARTED:**

In order to integrate your motorized window treatments with AMX, you will need to have:

- Downloaded the free app via the Apple App Store (available under iPhone apps) or the Google Play Store.
- Purchased one or more Wi-Fi Bridges depending on size of the space.
- Integrated your motorized window treatments onto The Shade Store app

### INSTRUCTIONS INCLUDED

- Set up instructions for both the Rollease Acmeda app & Wi-Fi Bridge
- AMX Driver Installation Instructions
- AMX Driver Guide
- Integration Diagram
- Integration FAQ's
- Integration FAQ's

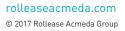

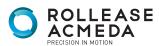

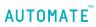

# **Crestron Intergration**

#### **ABOUT THE APP:**

Rollease Acmeda app allows for control of your motorized window treatments through your smartphone/ tablet.

The App allows for:

- Individual and group control
- Scene control
- Timer functionality

#### INSTRUCTIONS INCLUDED

In order to control your motorized window treatments through the Rollease Acmeda app, you will need to have:

- Downloaded the free app via the Apple App Store (available under iPhone apps) or the Google Play Store.
- Purchased one or more Wi-Fi Bridges depending on size of the space.

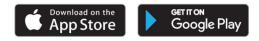

# WI-FI BRIDGE TECHNICAL SPECIFICATIONS:

- Radio Frequency range: ~60 feet (no obstructions)
- Radio Frequency: 433 MHz
- Wi-Fi: 2.4 GHz
- Power: 120V AC
- For Indoor Use Only

#### SETUP BEST PRACTICES:

- Bridge must be within signal range of both the motorized window treatments and the Wi-Fi router.
- Wi-Fi network must be visible.
- Environments with multiple WAPs (wireless access points) may need to temporarily disable all but one.
- Security settings may need to be temporarily disabled.

#### CAPABILITIES:

•

•

- Motors per Bridge: 30
- Locations per account: 5
- Wi-Fi Bridges per location: 5
- Rooms per Location: 20
- Scenes per Location: 20
- Timers per Location: 20

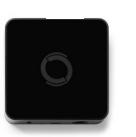

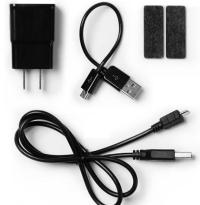

#### WHAT'S INCLUDED:

- 1 x Shade Store Wi-Fi Bridge
- 1 x 6" Short Power Cord
- 1 x 12" Long Power Cord
- 1 x Outlet Power Plug
- 2 x Antiskid Pads

#### **UNPACKING THE WI-FI BRIDGE:**

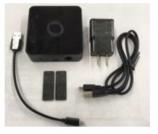

1.UNPACK THE WI-FI BRIDGE.

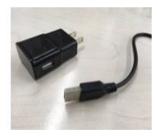

2. INSERT USB END OF THE POWER CORD (LONG OR SHORT) INTO THE OUTLET POWER PLUG.

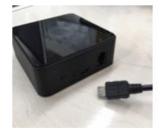

3.INSERT THE MICRO USB END OF THE POWER CORD (LONG OR SHORT) INTO THE WI-FI BRIDGE.

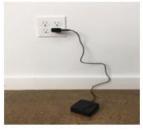

4.PLACE THE BRIDGE IN A CENTRALLY LOCATED POSITION IN YOUR HOME AND PLUG IN TO OUTLET. (YOU MAY NEED TO EXPERIMENT WITH DIFFERENT LOCATIONS TO BE ABLE TO REACH THE DESIRED SHADES).

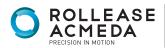

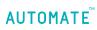

# SETTING UP THE APP:

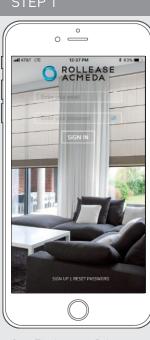

Open The Automate Pulse mobile application.

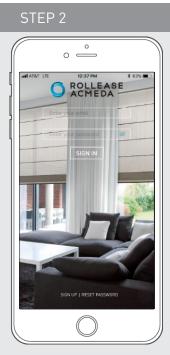

If required, create a new account. Select Sign Up on the bottom left corner of the screen.

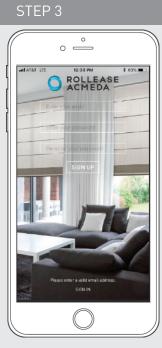

Creating an account will require an email address and a password.

#### STEP 4

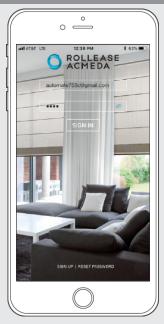

SIGN IN with your account information.

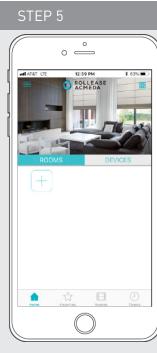

Link the application to the new Wi-Fi Bridge. Select the menu button in the upper left corner of the home screen (3 lines).

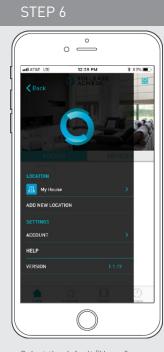

Select the default "Home" option under LOCATION to open Location Settings.

|              | 0                 |            |
|--------------|-------------------|------------|
| III AT&T LTE | 12:39 PM          | \$ 63% 🔳   |
| K Back       | LOCATION SETTINGS | Done       |
| NAME         |                   | My House 💙 |
| PICTURE      |                   | <b>.</b> > |
| HUBS         |                   |            |
| Demo         |                   | >          |
| ADD NEW HU   | JB                |            |
|              | DELETE LOCATION   |            |
|              | $\bigcirc$        |            |

Select "ADD NEW HUB" to enter the pairing process.

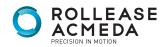

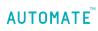

# PAIRING THE APP & WI-FI BRIDGE

#### STEP 9

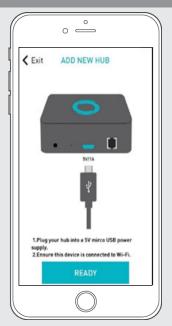

Follow on screen instructions to pair the new Wi-Fi Bridge to the application Ensure Wi-Fi Bridge is plugged in. Select "Next".

#### STEP 13

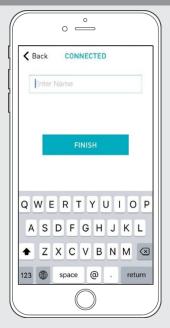

Name your Wi-Fi Bridge to complete the Wi-Fi connection process.

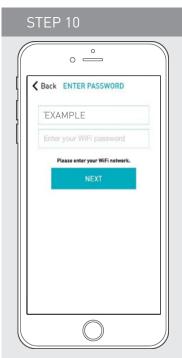

All of the shades and scenes configured in your Automate Pulse app will now appear in the Devices section of the Alexa app.

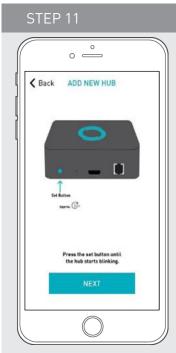

Hold the Wi-Fi Bridge set button for 2 seconds. The bridge will start blinking blue to signify it is ready to pair to the network.

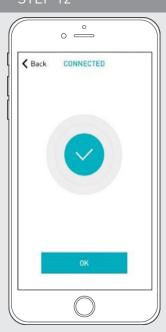

The Wi-Fi Bridge will attempt to pair to your Wi-Fi network for 60 seconds. Select "Set Hub" after success.

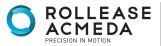

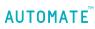

# PAIRING TROUBLESHOOTING:

STEP 14

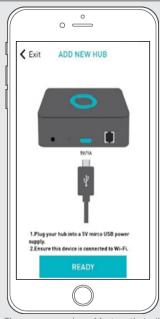

There are a number of factors that will influence the network pairing process. Some networks require more time to make the initial communication links with the application servers.

In the event you receive the "Connection Failed" screen, we suggest you reattempt the pairing sequence by selecting "Auto Configuration". This will redirect you to complete the above process again. If then unsuccessful again you may choose the second connection path by selecting "Manual Configuration". See Manual Configuration steps below.

There are a number of factors that will influence the network pairing process. Some networks require more time to make the initial communication links with the application servers.

# MANUAL CONFIGURATION

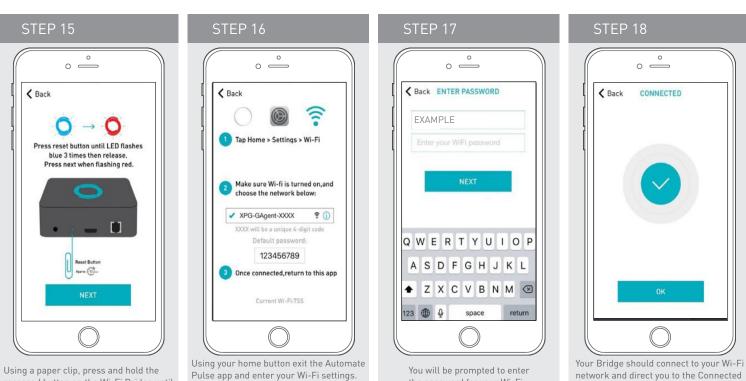

Select the XPG-GAgent-XXXX network and

enter the default password 123456789.

Return to the Automate Pulse app.

the password for your Wi-Fi

network. Enter your Wi-Fi

password. Click next.

Using a paper clip, press and hold the recessed button on the Wi-Fi Bridge until the Bridge blinks blue 3 times. Press next when the Bridge begins blinking red.

rolleaseacmeda.com

© 2017 Rollease Acmeda Group

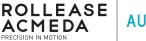

connection process.

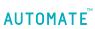

screen. Press OK. Name your Bridge

and click finish to complete the Wi-Fi

# MANUAL CONFIGURATION

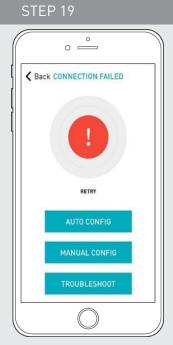

In the event that after the manual config process completes you are directed to the Connection Failed screen again. Confirm your Bridge

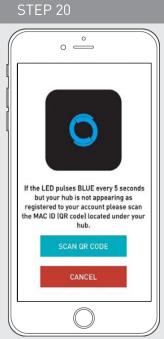

This will allow you to manually connect the Wi-Fi Bridge to your App. Press "Scan QR Code" You must allow The Automate Pulse app rights to use your smartphone/ tablet camera when prompted.

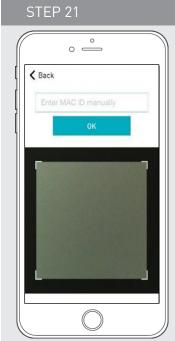

On the bottom of your Wi-Fi Bridge there will either be a Number/ Letter code or a small QR code. Use the camera to scan the QR code or manually type in the Number/Letter code and press OK.

| -                        | °             | _            |
|--------------------------|---------------|--------------|
| HUB NAME >>              | <b>〈</b> Back | Done         |
| MAC ADDRESS ACCF23CF0000 | HUB SETTINGS  |              |
| -                        | HUB NAME      | >            |
| LOCATION Hub Updates     | MAC ADDRESS   | ACCF23CF0000 |
|                          | LOCATION      | Hub Updates  |
|                          |               |              |

STFP 22

On the settings screen you will be prompted to name your Wi-Fi Bridge. Name your Bridge and press OK to complete the Wi-Fi connection process.

# HOW TO LINK EACH SHADE TO THE APP:

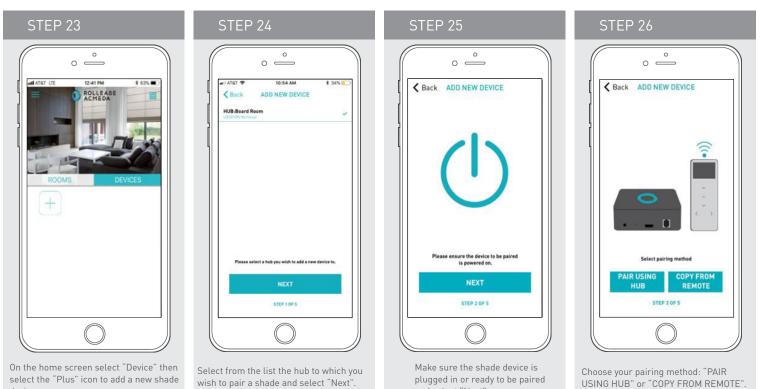

and select "Next".

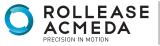

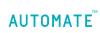

rolleaseacmeda.com © 2017 Rollease Acmeda Group

device.

# HOW TO LINK FACH SHADE TO THE APP:

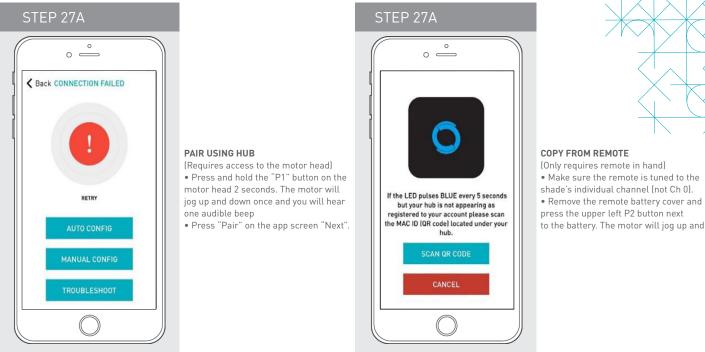

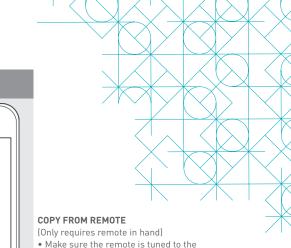

# PAIRING COMPLETE

Once the motors have paired, the application will take you directly to the shade properties screen to edit the settings for your treatment.

### HOW TO EDIT SETTING FOR EACH SHADE:

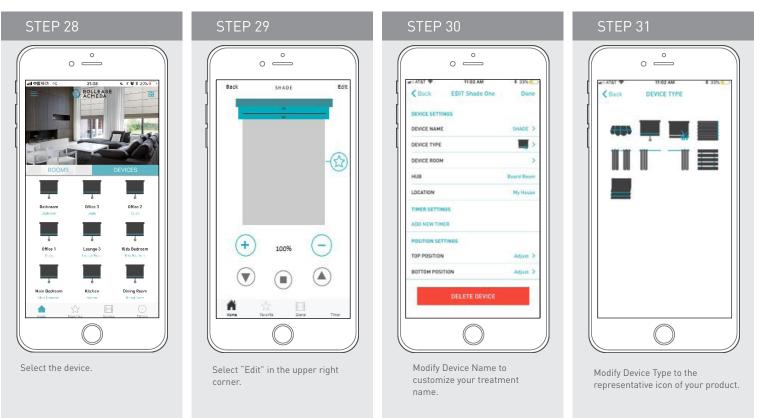

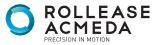

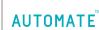

# SETTING & SCENE INSTRUCTIONS

| 0 <u>°</u>                |
|---------------------------|
| ANATAT UL 1239 PM 8 635 C |
|                           |
| ROOMS DEVICES             |
| (+)                       |
|                           |
|                           |
| Anna Kasalan Kasala       |
|                           |

CTED 22

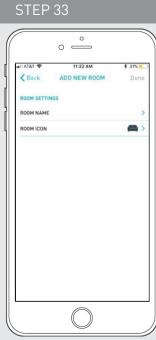

|           | ° —                    |       |
|-----------|------------------------|-------|
| HI AT&T 🜩 | 11:22 AM               | * 31% |
| C Back    | Boardroom<br>Close All | Edit  |
| +         |                        |       |
|           |                        |       |
|           |                        |       |
|           |                        |       |
|           |                        |       |
|           |                        |       |
|           |                        |       |
|           |                        |       |

Select the newly created room and select the "Plus" icon to add a linked shade to the room. Select "Add Existing Device" to select treatments from the dropdown to add to the room. (Choosing "Add New Device" will revert back to the pairing a

Once all shades are linked to the application. Click "ROOMS" tab. Select the "Plus" icon to add a new room designation, return to the home screen, Select "Room". Name the room, pick the room icon and click "Done".

# SET-UP COMPLETE

Your mobile application setup and product pairing is now complete. Shades added to rooms can be controlled simultaneously after selecting the desired room. See the following sections for instructions on creating scenes, setting timers and troubleshooting pairing failures.

Once you have completed the pairing process for the Wi-Fi bridge and linked all of your shades to the application, you can create scenes to set a covering or group of coverings to specific heights.

**1.** On the lower menu bar select the Scene icon. This will take you to the scene homepage.

Select "Add New Scene" to begin programming your desired scene.
Input your scene name and select a scene picture.

**4.** You can choose custom heights (by %) or set open/closed for all selected coverings. (If you select custom you must select a covering height for each selected treatment)

 ${\bf 5}, {\bf S} \text{elect "Add New Device" to add your covering to the scene being created.$ 

6. Set the covering height percentage if necessary.

7. Select "Done" to finalize your scene.

You can activate your custom scene by navigating to the scene menu, and pressing "GO" next to the desired scene name. If you wish to set a programmed timer to activate your scene or individual shades, please see the next section "Programming Timers".

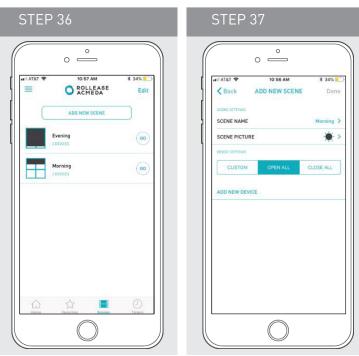

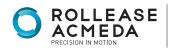

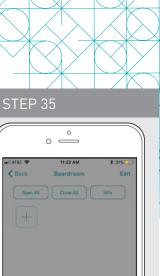

ADD NEW DEVICE ADD EXISTING DEVICE Cancel

new device sequence.)

AUTOMATE

# CREATING SCENES:

Once you have completed the pairing process for the Wi-Fi bridge and linked all of your shades to the application, you can create scenes to set a treatment or group of treatments to specific heights.

- **1.** On the lower menu bar select the Scene icon. This will take you to the scene homepage.
- 2. Select "Add New Scene" to begin programming your desired scene.
- 3. Input your scene name and select a scene picture.
- 4. You can choose custom heights (by %) or set open/closed for
- all selected treatments. (If you select custom you must select a
- treatment height for each selected treatment)
- ${\bf 5.} \mbox{ Select "Add}\ \mbox{New Device" to add your treatment to the scene being created. }$
- 6. Set the treatment height percentage if necessary.
- 7. Select "Done" to finalize your scene.

You can activate your custom scene by navigating to the scene menu, and pressing "GO" next to the desired scene name. If you wish to set a programmed timer to activate your scene or individual shades, please see the next section "Programming Timers".

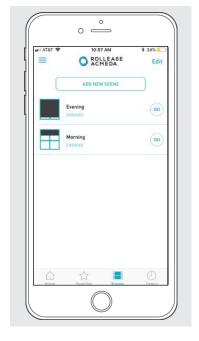

|                 | 10:56 AM      | * 34%     |
|-----------------|---------------|-----------|
| < Back          | ADD NEW SCENE | Don       |
| SCENE SETTINOS  |               |           |
| SCENE NAME      |               | Morning   |
| SCENE PICTUR    | E             |           |
| DEVICE SETTINOS |               |           |
| CUSTOM          | OPEN ALL      | CLOSE ALL |
|                 |               |           |
|                 |               |           |

# PROGRAMMING TIMERS

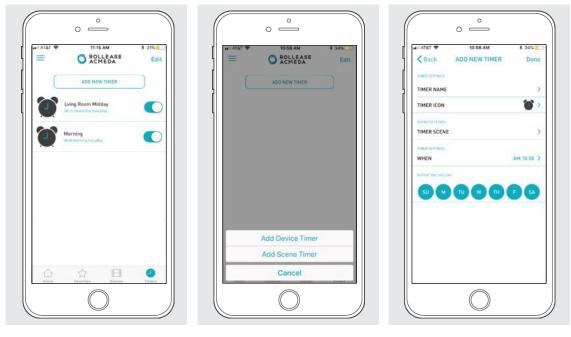

You can program timers to trigger the specific operation of your shades and scenes at your desired times throughout the day.

1. On the lower menu bar select the Timer icon. This will take you to the Timer homepage.

- 2. Select "Add New Timer" to begin programming your desired timer.
- 3. Select either "Add Device Timer" or "Add Scene Timer"
- 4. Input your timer name and select a timer picture.
- **5**. Add the devices or scenes you wish to operate.
- 6. Set the time you wish the timer to trigger shade control.
- 7. Select the days you wish the timer to operate. (Black dot signifies the timer will repeat on that day)
- 8. Select "Done" to finalize your timer.

You can turn your timer on or off to accommodate changes to your regular schedule. Slide the on/off selector on the Timer homepage next to the desired timer to activate or deactivate the time based control.

rolleaseacmeda.com © 2017 Rollease Acmeda Group

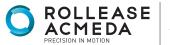

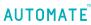

# LED INDICATION

| COLOR | RESPONSE                           | STATUS                                                                                    |
|-------|------------------------------------|-------------------------------------------------------------------------------------------|
|       | Flashes Twice                      | Power On                                                                                  |
| -0-   | Continuous Flashing                | Wi-Fi Bridge is in pairing mode                                                           |
|       | Flashes Three Times                | Wi-Fi Bridge has been reset for<br>manual configuration                                   |
| 0     | ON                                 | App is connected to Wi-Fi Bridge                                                          |
| 0     | Continuous Flashing Blue to Purple | Wi-Fi Bridge is connected to Wi-Fi<br>router (no cloud connection)                        |
| -Ò.   | 1 Flash Every 5 Seconds            | Wi-Fi Bridge is connected to cloud<br>server and is in stand-by mode                      |
| -Ò.   | Continuous Flashing                | Wi-Fi Bridge is not connected to<br>Wi-Fi and is actively searching for a<br>Wi-Fi signal |
| -Ò    | Flashing                           | Wi-Fi Bridge's firmware is being<br>updated                                               |

# TROUBLESHOOTING:

The following scenarios are common issues that may cause connectivity problems during the Wi-Fi bridge pairing process. If you cannot achieve success connecting the Wi-Fi Bridge to your network, please reference the below most common pairing roadblocks.

#### I CANNOT CONNECT TO MY HIDDEN WI-FI NETWORK.

Rollease Acmeda Wi-Fi Bridge does not currently support pairing with hidden networks. To connect to a hidden network, you will need to unhide the network. Once the network pairing process is complete you can re-hide the network and the Wi-Fi Bridge will work without issue.

#### I HAVE MULTIPLE ACCESS POINTS AND CANNOT COMPLETE THE PAIRING PROCESS.

If you have multiple wireless access points we recommend that you turn off all but one to complete the network pairing process. Once this is complete you can turn on all of the wireless access points and the Wi-Fi Bridge will work without issue.

#### I CANNOT CONNECT TO MY 5GHZ WI-FI NETWORK.

Rollease Acmeda Wi-Fi Bridge does not currently support operation over a 5GHz network. It operates on a 2.4GHz network. Most routers are dual band and can support both network configurations. Please make sure that the 2.4GHz band is turned on in your wireless router's settings.

#### NETWORK SECURITY SETTINGS ARE INTERFERING WITH THE SETUP PROCESS.

Some companies or large corporate offices have network security settings more advanced than the typical homeowner. If you are setting up in this environment please consult your network administrator. It may be necessary to enable device-to-device communication. One solution is to use a device with a mobile data connection available in the background to complete the set-up process.

#### MY WI-FI BRIDGE IS NOT CONSISTENTLY WORKING.

There are many things that can interfere with the radio communication that the Wi-Fi Bridge uses. Try positioning the Wi-Fi Bridge in a different location and/or closer to the shade to improve performance. Due to varying levels of interference it may be necessary to purchase additional Wi-Fi bridges to extend the coverage throughout your location.

For further assistance, contact your retailer, visit our website at www.rolleaseacmeda.com or email us at; automate@rolleaseacmeda.com

rolleaseacmeda.com © 2017 Rollease Acmeda Group

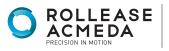

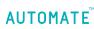

### CRESTRON HUB DRIVER INSTALLATION

- 1. Find Rollease Acmeda ARC Example file in Crestron Application Marketplace.
- 2. Unzip/open file. Load program Rollease Acmeda ARC Example.smw in the SIMPL Windows program.

| Control in Control   In Control in Control   In Control in Control   In Control in Control   In Control in Control   In Control in Control   In Control in Control   In Control in Control   In Control in Control   In Control in Control   In Control in Control   In Control in Control   In Control in Control in Contro in Control in Control in Control in Control in                                                                                                    |                                                                                                    |                                                                                                    |                                                                                                    |                                                                                                    |                                       |
|----------------------------------------------------------------------------------------------------|----------------------------------------------------------------------------------------------------|----------------------------------------------------------------------------------------------------|----------------------------------------------------------------------------------------------------|----------------------------------------------------------------------------------------------------|---------------------------------------|
|                                                                                                    |                                                                                                    |                                                                                                    |                                                                                                    |                                                                                                    |                                       |
|                                                                                                    | Image: Section of Concepted - Section of Section of Sectin of Section of Sectin of Section of Section of Section of                                                                                                    | Open Mark Open Mark Open                                                                                                    |                                                                                                    |                                                                                                    |                                       |
|                                                                                                    |                                                                                                    |                                                                                                    |                                                                                                    |                                                                                                    |                                       |
|                                                                                                    | La Nonde<br>Sala Nonde<br>Parte Stander<br>Parte Stander                                                                                                    |                                                                                                    |                                                                                                    |                                                                                                    |                                       |
|                                                                                                    | La Nonde<br>Sala Nonde<br>Parte Stander<br>Parte Stander                                                                                                    |                                                                                                    |                                                                                                    |                                                                                                    |                                       |
|                                                                                                    | La Nonde<br>Sala Nonde<br>Parte Stander<br>Parte Stander                                                                                                    |                                                                                                    |                                                                                                    |                                                                                                    |                                       |
|                                                                                                    |                                                                                                    |                                                                                                    |                                                                                                    |                                                                                                    | · · · · · · · · · · · · · · · · · · · |
| Vertication and the second second sec                                                                                                    | View in the interview Note that the interview   Note that the interview Note that the interview   Note that the interview Note that the interview   Note that the interview Note that the interview   Note that the interview Note that the interview   Note that the interview Note that the interview   Note that the interview Note the interview   Note the interview Note the interview   Note the interview Note the interview   Note the interview Note the interview   Note the interview Note the interview                                                                                                    | Mil   Interview Mil   Interviewe Mil   Interviewe Mil                                                                                                    | No.     No.       No.     No.       No.                                                                                                    | Mil   Instruction of Mil   Instruction of Million of Million of Milli                                                                                                    |                                       |
| Annual View (Control of Section 1)                                                                                                    | Number of the second trace of the second trace of the second tr                                                                                                    | Kanadi Kanadi Kanadi Kanadi   Kanadi Kanadi Kanadi Kanadi                                                                                                    | Non-official     Non-official       Non-official     Non-official                                                                                                    | Annual Manual Annual Manual Annual Manual Annual Manual Annual Manual Annual Manual Annual Manual Annual Manual Annual Manual Annual Manual Annual Manual Annual Manual Ma                                                                                                    |                                       |
| Kanadi yana K                                                                                                    | Name     Name     Name <th< td=""><td>Kanadi kasal Kanadi kasal   Kanadi kasal Kanadi kasal   Kanadi kasal Kasal   Kanadi kasal</td><td>Name     Name     <th< td=""><td>Kanadi Kanadi Kanadi<br/>Kanadi Kanadi Kanadi<br/>Kanadi Kanadi Kanadi<br/>Kanadi Kanadi Kanadi<br/>Kanadi Kanadi Kanadi<br/>Kanadi Kanadi<br/>Kanadi Kanadi Kanadi<br/>Kanadi Kanadi Kanadi<br/>Kanadi Kanadi Kanadi<br/>Kanadi Kanadi Kanadi<br/>Kanadi Kanadi Kanadi<br/>Kanadi Kanadi Kanadi Kanadi<br/>Kanadi Kanadi Kanadi Kanadi<br/>Kanadi Kanadi Kanadi Kanadi<br/>Kanadi Kanadi Kanadi Kanadi<br/>Kanadi Kanadi Kanadi Kanadi Kanadi Kanadi<br/>Kanadi Kanadi Kanadi Kanadi Kanadi Kanadi<br/>Kanadi Kanadi Kanadi Kanadi Kanadi Kanadi Kanadi Kanadi Kanadi Kanadi<br/>Kanadi Kanadi Ka</td><td></td></th<></td></th<> | Kanadi kasal Kanadi kasal   Kanadi kasal Kanadi kasal   Kanadi kasal Kasal   Kanadi kasal                                                                                                    | Name     Name     Name <th< td=""><td>Kanadi Kanadi Kanadi<br/>Kanadi Kanadi Kanadi<br/>Kanadi Kanadi Kanadi<br/>Kanadi Kanadi Kanadi<br/>Kanadi Kanadi Kanadi<br/>Kanadi Kanadi<br/>Kanadi Kanadi Kanadi<br/>Kanadi Kanadi Kanadi<br/>Kanadi Kanadi Kanadi<br/>Kanadi Kanadi Kanadi<br/>Kanadi Kanadi Kanadi<br/>Kanadi Kanadi Kanadi Kanadi<br/>Kanadi Kanadi Kanadi Kanadi<br/>Kanadi Kanadi Kanadi Kanadi<br/>Kanadi Kanadi Kanadi Kanadi<br/>Kanadi Kanadi Kanadi Kanadi Kanadi Kanadi<br/>Kanadi Kanadi Kanadi Kanadi Kanadi Kanadi<br/>Kanadi Kanadi Kanadi Kanadi Kanadi Kanadi Kanadi Kanadi Kanadi Kanadi<br/>Kanadi Kanadi Ka</td><td></td></th<> | Kanadi Kanadi Kanadi<br>Kanadi Kanadi Kanadi<br>Kanadi Kanadi Kanadi<br>Kanadi Kanadi Kanadi<br>Kanadi Kanadi Kanadi<br>Kanadi Kanadi<br>Kanadi Kanadi Kanadi<br>Kanadi Kanadi Kanadi<br>Kanadi Kanadi Kanadi<br>Kanadi Kanadi Kanadi<br>Kanadi Kanadi Kanadi<br>Kanadi Kanadi Kanadi Kanadi<br>Kanadi Kanadi Kanadi Kanadi<br>Kanadi Kanadi Kanadi Kanadi<br>Kanadi Kanadi Kanadi Kanadi<br>Kanadi Kanadi Kanadi Kanadi Kanadi Kanadi<br>Kanadi Kanadi Kanadi Kanadi Kanadi Kanadi<br>Kanadi Kanadi Kanadi Kanadi Kanadi Kanadi Kanadi Kanadi Kanadi Kanadi<br>Kanadi Kanadi Ka |                                       |
| References of the Description       Interfact Secure     Interfact Secure in the Description       Interfact Secure     Interfact Secure in the Description       Interfact Secure     Interfact Secure in the Description       Rescription     Interfact Secure in the Description       Rescription     Interfact Secure in the Description       Rescription     Interfact Secure in the Description                                                                                                    | Manuscreactive (b)       Detail (b) Control     0 mm     0 mm                                                                                                    | Barray Lower, MC, Marcolawa, MC, Marcolawa, MC, Marcolawa, MC, Marcolawa, MC, Marcolawa, Marcolawa                        | Bittadi (n): 2000     1 mon constructive (K) (Specificance (k)     Anno (k)     Annon (k)     Anno (k)     Anno                                                                                                    | Manuscription, MC, Pare Learner, MC, Pare Learner, MC, Pare L                                                                                                    |                                       |
| Reference of the Second Second Seco                                                                                                    | Manuscreactive (b)       Detail (b) Control     0 mm     0 mm                                                                                                    | Barray Lower, MC, Marcolawa, MC, Marcolawa, MC, Marcolawa, MC, Marcolawa, MC, Marcolawa, Marcolawa                        | Bittadi (n): 2000     1 mon constructive (K) (Specificance (k)     Anno (k)     Annon (k)     Anno (k)     Anno                                                                                                    | Manuscripter, MC Para Control 3       International (International Control International Control International Conternational Control International Control Internation                                                                                                    |                                       |
| Advancement of the Description of the Description o                                                                                                    | Manuscreactive (b)       Detail (b) Control     0 mm     0 mm                                                                                                    | Barray Lower, MC, Marcolawa, MC, Marcolawa, MC, Marcolawa, MC, Marcolawa, MC, Marcolawa, Marcolawa                        | Bittadi (n): 2000     1 mon constructive (K) (Specificance (k)     Anno (k)     Annon (k)     Anno (k)     Anno                                                                                                    | Manual synch, WK, Pere Constant, SA     Manual synch, WK, Pere Constant, SA       Bitter (and any synch, WK, Pere Constant, SA     In start, Sample (and any synch, SAK), Pere Constant, SA       Bitter (and any synch, SAK), Pere Constant, SA     In start, Sample (and any synch, SAK), Pere Constant, SA       Bitter (and any synch, SAK), Pere Constant, SA     In start, Sample (and any synch, SAK), Pere Constant, SAK       Bitter (and any synch, SAK), Pere Constant, SAK     In start, Sample (and any synch, SAK), Pere Constant, SAK       Bitter (and any synch, SAK), Pere Constant, SAK     In start, Sample (and any synch, SAK), Pere Constant, SAK       Bitter (and any synch, SAK), Pere Constant, SAK     In start, Sample (and any synch, SAK), Pere Constant, SAK       Bitter (and any synch, SAK), Pere Constant, SAK     In start, Sample (and any synch, SAK), Pere Constant, SAK       Bitter (and any synch, SAK), Pere Constant, SAK     In start, Sample (and any synch, SAK), Pere Constant, SAK       Bitter (and any synch, SAK), Pere Constant, SAK     In start, Sample (and any synch, SAK), Pere Constant, SAK       Bitter (and any synch, SAK), Pere Constant, SAK     In start, SAK       Bitter (and any synch, SAK), Pere Constant, SAK     In start, SAK                                                                                                    |                                       |
| Address Synthetic Biology (19) Strategy (19) Strategy (19)                                                                                                    | Manuscreactive (b)       Detail (b) Control     0 mm     0 mm                                                                                                    | Barray Lower, MC, Marcolawa, MC, Marcolawa, MC, Marcolawa, MC, Marcolawa, MC, Marcolawa, Marcolawa                        | Bittadi (n): 2000     1 mon constructive (K) (Specificance (k)     Anno (k)     Annon (k)     Anno (k)     Anno                                                                                                    | Manual result, Mill, Para Lenson, Mill, Para Lenson, Mill, Para Le                                                                                                    |                                       |
| Anterestando de Pare Carecto de Pare Carecto d                                                                                                    | Manuscreactive (b)       Detail (b) Control     0 mm     0 mm                                                                                                    | Barray Lower, MC, Marcolawa, MC, Marcolawa, MC, Marcolawa, MC, Marcolawa, MC, Marcolawa, Marcolawa                        | Bittadi (n): 2000     1 mon constructive (K) (Specificance (k)     Anno (k)     Annon (k)     Anno (k)     Anno                                                                                                    | Manual synch, WC, Hand Canada S, Handing MC, Hand Canada S, Handing MC, Handing MC, Handing                                                                                                    |                                       |
| Address Synthetic Biology (19) Strategy (19) Strategy (19)                                                                                                    | Manuscreactive (b)       Detail (b) Control     0 mm     0 mm                                                                                                    | Barray Lower, MC, Marcolawa, MC, Marcolawa, MC, Marcolawa, MC, Marcolawa, MC, Marcolawa, Marcolawa                        | Bittadi (n): 2000     1 mon constructive (K) (Specificance (k)     Anno (k)     Annon (k)     Anno (k)     Anno                                                                                                    | Manual result, Mill, Para Lenson, Mill, Para Lenson, Mill, Para Le                                                                                                    |                                       |
| Advancement of the Description of the Description o                                                                                                    | Manuscreactive (b)       Detail (b) Control     0 mm     0 mm                                                                                                    | Barray Lower, MC, Marcolawa, MC, Marcolawa, MC, Marcolawa, MC, Marcolawa, MC, Marcolawa, Marcolawa                        | Bittadi (n): 2000     1 mon constructive (K) (Specificance (k)     Anno (k)     Annon (k)     Anno (k)     Anno                                                                                                    | Manual synch, WK, Pere Constant, SA     Manual synch, WK, Pere Constant, SA       Bitter (and any synch, WK, Pere Constant, SA     In start, Sample (and any synch, SAK), Pere Constant, SA       Bitter (and any synch, SAK), Pere Constant, SA     In start, Sample (and any synch, SAK), Pere Constant, SA       Bitter (and any synch, SAK), Pere Constant, SA     In start, Sample (and any synch, SAK), Pere Constant, SAK       Bitter (and any synch, SAK), Pere Constant, SAK     In start, Sample (and any synch, SAK), Pere Constant, SAK       Bitter (and any synch, SAK), Pere Constant, SAK     In start, Sample (and any synch, SAK), Pere Constant, SAK       Bitter (and any synch, SAK), Pere Constant, SAK     In start, Sample (and any synch, SAK), Pere Constant, SAK       Bitter (and any synch, SAK), Pere Constant, SAK     In start, Sample (and any synch, SAK), Pere Constant, SAK       Bitter (and any synch, SAK), Pere Constant, SAK     In start, Sample (and any synch, SAK), Pere Constant, SAK       Bitter (and any synch, SAK), Pere Constant, SAK     In start, Sample (and any synch, SAK), Pere Constant, SAK       Bitter (and any synch, SAK), Pere Constant, SAK     In start, SAK       Bitter (and any synch, SAK), Pere Constant, SAK     In start, SAK                                                                                                    |                                       |
| Advancements in Description in the Second second in the Second second se                                                                                                    | Manuscreactive (b)       Detail (b) Control     0 mm     0 mm                                                                                                    | Barray Lower, MC, Marcolawa, MC, Marcolawa, MC, Marcolawa, MC, Marcolawa, MC, Marcolawa, Marcolawa                        | Bittadi (n): 2000     1 mon constructive (K) (Specificance (k)     Anno (k)     Annon (k)     Anno (k)     Anno                                                                                                    | Manuscription, BMC, Pare Control, BMC, Pare Control, BMC, Pare Con                                                                                                    |                                       |
| Advancement of the Description of the Description o                                                                                                    | Manuscreactive (b)       Detail (b) Control     0 mm     0 mm                                                                                                    | Barray Lower, MC, Marcolawa, MC, Marcolawa, MC, Marcolawa, MC, Marcolawa, MC, Marcolawa, Marcolawa                        | Bittadi (n): 2000     1 mon constructive (K) (Specificance (k)     Anno (k)     Annon (k)     Anno (k)     Anno                                                                                                    | Manual synch, WK, Pere Constant, SA     Manual synch, WK, Pere Constant, SA       Bitter (and any synch, WK, Pere Constant, SA     In start, Sample (and any synch, SAK), Pere Constant, SA       Bitter (and any synch, SAK), Pere Constant, SA     In start, Sample (and any synch, SAK), Pere Constant, SA       Bitter (and any synch, SAK), Pere Constant, SA     In start, Sample (and any synch, SAK), Pere Constant, SAK       Bitter (and any synch, SAK), Pere Constant, SAK     In start, Sample (and any synch, SAK), Pere Constant, SAK       Bitter (and any synch, SAK), Pere Constant, SAK     In start, Sample (and any synch, SAK), Pere Constant, SAK       Bitter (and any synch, SAK), Pere Constant, SAK     In start, Sample (and any synch, SAK), Pere Constant, SAK       Bitter (and any synch, SAK), Pere Constant, SAK     In start, Sample (and any synch, SAK), Pere Constant, SAK       Bitter (and any synch, SAK), Pere Constant, SAK     In start, Sample (and any synch, SAK), Pere Constant, SAK       Bitter (and any synch, SAK), Pere Constant, SAK     In start, Sample (and any synch, SAK), Pere Constant, SAK       Bitter (and any synch, SAK), Pere Constant, SAK     In start, SAK       Bitter (and any synch, SAK), Pere Constant, SAK     In start, SAK                                                                                                    |                                       |
| Address Synthetic Biology (19) Strategy (19) Strategy (19)                                                                                                    | Manuscreactive (b)       Detail (b) Control     0 mm     0 mm                                                                                                    | Barray Lower, MC, Marcolawa, MC, Marcolawa, MC, Marcolawa, MC, Marcolawa, MC, Marcolawa, Marcolawa                        | Bitstad, Sp. 2000-000-000-000-000-000-000-000-000-00                                                                                                    | Manual result, Mich Specification, State     Manual result, Mich Specification, State     Manual Result, Mich Specification, State     Manual Result, Mich Specification, State                                                                                                    |                                       |
| Address Synthetic Biology (19) Strategy (19) Strategy (19)                                                                                                    | Manuscreactive (b)       Detailed occurs     in minimum       detailed occurs     in minimum       detailed occurs     in minimum                                                                                                    | Barray Lower, MC, Marcolawa, MC, Marcolawa, MC, Marcolawa, MC, Marcolawa, MC, Marcolawa, Marcolawa                        | Bitstad, Sp. 2000-0000     In the intervent with the parameters is     Intervent with the parameters is       Bitstad, Sp. 2000-0000     Intervent with the parameters is     Intervent with the parameters is       Bitstad, Sp. 2000-0000     Intervent with the parameters is     Intervent with the parameters is       Bitstad, Sp. 2000-0000     Intervent with the parameters is     Intervent with the parameters is       Bitstad, Sp. 2000-0000     Intervent with the parameters is     Intervent with the parameters is       Bitstad, Sp. 2000-0000     Intervent with the parameters is     Intervent with the parameters is       Bitstad, Sp. 2000-0000     Intervent with the parameters is     Intervent with the parameters is       Bitstad, Sp. 2000-0000     Intervent with the parameters is     Intervent with the parameters is       Bitstad, Sp. 2000-0000     Intervent with the parameters is     Intervent with the parameters is       Bitstad, Sp. 2000-0000     Intervent with the parameters is     Intervent with the parameters is       Bitstad, Sp. 2000-0000     Intervent with the parameters is     Intervent with the parameters is       Bitstad, Sp. 2000-0000     Intervent with the parameters is     Intervent with the parameters is       Bitstad, Sp. 2000-0000     Intervent with the parameters is     Intervent with the                                                                                                    | Manual result, Mich Specification, State     Manual result, Mich Specification, State     Manual Result, Mich Specification, State     Manual Result, Mich Specification, State                                                                                                    |                                       |
| Address Synthetic Biology (19) Strategy (19) Strategy (19)                                                                                                    | Manuscreactive (b)       Detailed occurs     in minimum       detailed occurs     in minimum       detailed occurs     in minimum                                                                                                    | Barray Lower, MC, Marcolawa, MC, Marcolawa, MC, Marcolawa, MC, Marcolawa, MC, Marcolawa, Marcolawa                        | Bitstad, Sp. 2000-0000     In the intervent with the parameters is     Intervent with the parameters is       Bitstad, Sp. 2000-0000     Intervent with the parameters is     Intervent with the parameters is       Bitstad, Sp. 2000-0000     Intervent with the parameters is     Intervent with the parameters is       Bitstad, Sp. 2000-0000     Intervent with the parameters is     Intervent with the parameters is       Bitstad, Sp. 2000-0000     Intervent with the parameters is     Intervent with the parameters is       Bitstad, Sp. 2000-0000     Intervent with the parameters is     Intervent with the parameters is       Bitstad, Sp. 2000-0000     Intervent with the parameters is     Intervent with the parameters is       Bitstad, Sp. 2000-0000     Intervent with the parameters is     Intervent with the parameters is       Bitstad, Sp. 2000-0000     Intervent with the parameters is     Intervent with the parameters is       Bitstad, Sp. 2000-0000     Intervent with the parameters is     Intervent with the parameters is       Bitstad, Sp. 2000-0000     Intervent with the parameters is     Intervent with the parameters is       Bitstad, Sp. 2000-0000     Intervent with the parameters is     Intervent with the parameters is       Bitstad, Sp. 2000-0000     Intervent with the parameters is     Intervent with the                                                                                                    | Manual result, Mich Specification, State     Manual result, Mich Specification, State     Manual Result, Mich Specification, State     Manual Result, Mich Specification, State                                                                                                    |                                       |
| Anterestando de Pare Carecto de Pare Carecto d                                                                                                    | Manuscreactive (b)       Detailed occurs     in minimum       detailed occurs     in minimum       detailed occurs     in minimum                                                                                                    | Barray Lower, MC, Marcolawa, MC, Marcolawa, MC, Marcolawa, MC, Marcolawa, MC, Marcolawa, Marcolawa                        | Bits Data Strand Strand Stra                                                                                                    | Manual synch, WC, Hand Canada S, Handing MC, Hand Canada S, Handing MC, Handing MC, Handing                                                                                                    |                                       |
| Anterestando de Pare Carecto de Pare Carecto d                                                                                                    | Manuscreactive (b)       Detailed occurs     in minimum       detailed occurs     in minimum       detailed occurs     in minimum                                                                                                    | Barray Lower, MC, Marcolawa, MC, Marcolawa, MC, Marcolawa, MC, Marcolawa, MC, Marcolawa, Marcolawa                        | Bitstad, Sp. 2000-0000     In the intervent with the parameters is     Intervent with the parameters is       Bitstad, Sp. 2000-0000     Intervent with the parameters is     Intervent with the parameters is       Bitstad, Sp. 2000-0000     Intervent with the parameters is     Intervent with the parameters is       Bitstad, Sp. 2000-0000     Intervent with the parameters is     Intervent with the parameters is       Bitstad, Sp. 2000-0000     Intervent with the parameters is     Intervent with the parameters is       Bitstad, Sp. 2000-0000     Intervent with the parameters is     Intervent with the parameters is       Bitstad, Sp. 2000-0000     Intervent with the parameters is     Intervent with the parameters is       Bitstad, Sp. 2000-0000     Intervent with the parameters is     Intervent with the parameters is       Bitstad, Sp. 2000-0000     Intervent with the parameters is     Intervent with the parameters is       Bitstad, Sp. 2000-0000     Intervent with the parameters is     Intervent with the parameters is       Bitstad, Sp. 2000-0000     Intervent with the parameters is     Intervent with the parameters is       Bitstad, Sp. 2000-0000     Intervent with the parameters is     Intervent with the parameters is       Bitstad, Sp. 2000-0000     Intervent with the parameters is     Intervent with the                                                                                                    | Manual synch, WC, Hand Canada S, Handing MC, Hand Canada S, Handing MC, Handing MC, Handing                                                                                                    |                                       |
| Anterestando de Pare Carecto de Pare Carecto d                                                                                                    | Manuscreactive (b)       Detailed occurs     in minimum       detailed occurs     in minimum       detailed occurs     in minimum                                                                                                    | Barray Lower, MC, Marcolawa, MC, Marcolawa, MC, Marcolawa, MC, Marcolawa, MC, Marcolawa, Marcolawa                        | Bitstad, Sp. 2000-000-000-000-000-000-000-000-000-00                                                                                                    | Manual synch, WC, Hand Canada S, Handing MC, Hand Canada S, Handing MC, Handing MC, Handing                                                                                                    |                                       |
| Anterestando de Pare Carecto de Pare Carecto d                                                                                                    | Manuscreactive (b)       Detailed occurs     in minimum       detailed occurs     in minimum       detailed occurs     in minimum                                                                                                    | Barray Lower, MC, Marcolawa, MC, Marcolawa, MC, Marcolawa, MC, Marcolawa, MC, Marcolawa, Marcolawa                        | Bitstad, Sp. 2000-0000     In the intervent with the parameters is     Intervent with the parameters is       Bitstad, Sp. 2000-0000     Intervent with the parameters is     Intervent with the parameters is       Bitstad, Sp. 2000-0000     Intervent with the parameters is     Intervent with the parameters is       Bitstad, Sp. 2000-0000     Intervent with the parameters is     Intervent with the parameters is       Bitstad, Sp. 2000-0000     Intervent with the parameters is     Intervent with the parameters is       Bitstad, Sp. 2000-0000     Intervent with the parameters is     Intervent with the parameters is       Bitstad, Sp. 2000-0000     Intervent with the parameters is     Intervent with the parameters is       Bitstad, Sp. 2000-0000     Intervent with the parameters is     Intervent with the parameters is       Bitstad, Sp. 2000-0000     Intervent with the parameters is     Intervent with the parameters is       Bitstad, Sp. 2000-0000     Intervent with the parameters is     Intervent with the parameters is       Bitstad, Sp. 2000-0000     Intervent with the parameters is     Intervent with the parameters is       Bitstad, Sp. 2000-0000     Intervent with the parameters is     Intervent with the parameters is       Bitstad, Sp. 2000-0000     Intervent with the parameters is     Intervent with the                                                                                                    | Manual synch, WC, Hand Canada S, Handing MC, Hand Canada S, Handing MC, Handing MC, Handing                                                                                                    |                                       |
| Anterestando de Pare Carecto de Pare Carecto d                                                                                                    | Manuscreactive (b)       Detailed occurs     in minimum       detailed occurs     in minimum       detailed occurs     in minimum                                                                                                    | Barray Lower, MC, Marcolawa, MC, Marcolawa, MC, Marcolawa, MC, Marcolawa, MC, Marcolawa, Marcolawa                        | Bitstad, Sp. 2000-0000     In the intervent with the parameters is     Intervent with the parameters is       Bitstad, Sp. 2000-0000     Intervent with the parameters is     Intervent with the parameters is       Bitstad, Sp. 2000-0000     Intervent with the parameters is     Intervent with the parameters is       Bitstad, Sp. 2000-0000     Intervent with the parameters is     Intervent with the parameters is       Bitstad, Sp. 2000-0000     Intervent with the parameters is     Intervent with the parameters is       Bitstad, Sp. 2000-0000     Intervent with the parameters is     Intervent with the parameters is       Bitstad, Sp. 2000-0000     Intervent with the parameters is     Intervent with the parameters is       Bitstad, Sp. 2000-0000     Intervent with the parameters is     Intervent with the parameters is       Bitstad, Sp. 2000-0000     Intervent with the parameters is     Intervent with the parameters is       Bitstad, Sp. 2000-0000     Intervent with the parameters is     Intervent with the parameters is       Bitstad, Sp. 2000-0000     Intervent with the parameters is     Intervent with the parameters is       Bitstad, Sp. 2000-0000     Intervent with the parameters is     Intervent with the parameters is       Bitstad, Sp. 2000-0000     Intervent with the parameters is     Intervent with the                                                                                                    | Manual synch, WC, Hand Canada S, Handing MC, Hand Canada S, Handing MC, Handing MC, Handing                                                                                                    |                                       |
| Address Synthetic Biology (19) Strategy (19) Strategy (19)                                                                                                    | Manuscreactive (b)       Detailed occurs     in minimum       detailed occurs     in minimum       detailed occurs     in minimum                                                                                                    | Barray Lower, MC, Marcolawa, MC, Marcolawa, MC, Marcolawa, MC, Marcolawa, MC, Marcolawa, Marcolawa                        | Bitstad, Sp. 2000-0000     In the intervent with the parameters is     Intervent with the parameters is       Bitstad, Sp. 2000-0000     Intervent with the parameters is     Intervent with the parameters is       Bitstad, Sp. 2000-0000     Intervent with the parameters is     Intervent with the parameters is       Bitstad, Sp. 2000-0000     Intervent with the parameters is     Intervent with the parameters is       Bitstad, Sp. 2000-0000     Intervent with the parameters is     Intervent with the parameters is       Bitstad, Sp. 2000-0000     Intervent with the parameters is     Intervent with the parameters is       Bitstad, Sp. 2000-0000     Intervent with the parameters is     Intervent with the parameters is       Bitstad, Sp. 2000-0000     Intervent with the parameters is     Intervent with the parameters is       Bitstad, Sp. 2000-0000     Intervent with the parameters is     Intervent with the parameters is       Bitstad, Sp. 2000-0000     Intervent with the parameters is     Intervent with the parameters is       Bitstad, Sp. 2000-0000     Intervent with the parameters is     Intervent with the parameters is       Bitstad, Sp. 2000-0000     Intervent with the parameters is     Intervent with the parameters is       Bitstad, Sp. 2000-0000     Intervent with the parameters is     Intervent with the                                                                                                    | Manual result, Mill, Para Lenson, Mill, Para Lenson, Mill, Para Le                                                                                                    |                                       |
| Address Synthetic Biology (19) Strategy (19) Strategy (19)                                                                                                    | Manuscreactive (b)       Detailed occurs     in minimum       detailed occurs     in minimum       detailed occurs     in minimum                                                                                                    | Barray Lower, MC, Marcolawa, MC, Marcolawa, MC, Marcolawa, MC, Marcolawa, MC, Marcolawa, Marcolawa                        | Bits and a first a start of the first denote is     International Start of the first denote is     International Start of the first denote is       Bits and a first denote it     International Start of the first denote is     International Start of the first denote is       Bits and a first denote it     International Start of the first denote is     International Start of the first denote is       Bits and a first denote is     International Start of the first denote is     International Start of the first denote is       Bits and a first denote is     International Start of the first denote is     International Start of the first denote is       Bits and first denote is     International Start of the first denote is     International Start of the first denote is       Bits and first denote is     International Start of the first denote is     International Start of the first denote is       Bits and first denote is     International Start of the first denote is     International Start of the first denote is       Bits and first denote is     International Start of the first denote is     International Start of the first denote is       Bits and first denote is     International Start of the first denote is     International Start of the first denote is       Bits and first denote is     International Start of the first denote is     International Start of the first denote is                                                                                                    | Manual result, Mich Specification     Manual result, Mich Specification     Manual Result, Mich Specification     Manual Result, Mich Specification<                                                                                                    |                                       |
| Address Synthetic Biology (19) Strategy (19) Strategy (19)                                                                                                    | Materia forces of the Part Sector Is       Distribution     1 mm     n mm     n mm       distribution     1 mm     n mm     n mm       distribution     1 mm     n mm     n mm                                                                                                    | Barray Lower, MC, Marcolawa, MC, Marcolawa, MC, Marcolawa, MC, Marcolawa, MC, Marcolawa, Marcolawa                        | Bitted in a constraint of the insection is in a constraint of the insection is in a consection is consection is in a constraint of the insection is ino                                                                                                    | Manual result, Mich Specification     Manual result, Mich Specification     Manual Result, Mich Specification     Manual Result, Mich Specification<                                                                                                    |                                       |
| Advanced with the fear dense to be<br>1000 data to make the fear dense to be fear dense to be                                                                                                    | Attractive del the Second I       DESERTING     In term     In term     In term       Attractive del the Second at term     In term     In term     In term       Attractive del the Second at term     In term     In term     In term       Attractive del the Second at term     In term     In term     In term       Attractive del the Second at term     In term     In term     In term       Attractive del the Second at term     In term     In term     In term       Attractive del the Second at term     In term     In term     In term       Attractive del the Second at term     In term     In term     In term       Attractive del the Second at term     In term     In term     In term                                                                                                    | Barray Lower, MC, Marcolawa, MC, Marcolawa, MC, Marcolawa, MC, Marcolawa, MC, Marcolawa, Marcolawa                        | American base     American base     Version     Version <th>Manual system, WK, May Canada S, Mariana S, Mariana S,</th> <th></th>                                                                                                    | Manual system, WK, May Canada S, Mariana S, Mariana S,                                                                                                    |                                       |
| Address Synthetic Biology (19) Strategy (19) Strategy (19)                                                                                                    | Materia forces of the Part Sector Is       Distribution     1 mm     n mm     n mm       distribution     1 mm     n mm     n mm       distribution     1 mm     n mm     n mm                                                                                                    | Barray Lower, MC, Marcolawa, MC, Marcolawa, MC, Marcolawa, MC, Marcolawa, MC, Marcolawa, Marcolawa                        | Bitted in a constraint of the insection is in a constraint of the insection is in a consection is consection is in a constraint of the insection is ino                                                                                                    | Manual result, Mill, Para Lenson, Mill, Para Lenson, Mill, Para Le                                                                                                    |                                       |
| Interface     Interface     Interface <t< th=""><th>Bit Statistics p - level s - met s - met s -</th><th>Bitted Statistics the factor the factor the factor   Bitted Statistics the factor the factor the factor   Bitted Statistics the factor the factor the factor   Bitted Statistics the factor the factor the factor   Bitted Statistics the factor the factor the factor   Bitted Statistics the factor the factor the factor   Bitted Statistics the factor the factor the factor   Bitted Statistics the factor the factor the factor   Bitted Statistics the factor the factor the factor</th><th>Ittild Schwarz Print Steries Steries&lt;</th><th>1000000000000000000000000000000000000</th><th></th></t<> | Bit Statistics p - level s - met s - met s -                                                                                                    | Bitted Statistics the factor the factor the factor   Bitted Statistics the factor the factor the factor   Bitted Statistics the factor the factor the factor   Bitted Statistics the factor the factor the factor   Bitted Statistics the factor the factor the factor   Bitted Statistics the factor the factor the factor   Bitted Statistics the factor the factor the factor   Bitted Statistics the factor the factor the factor   Bitted Statistics the factor the factor the factor                                                                                                    | Ittild Schwarz Print Steries Steries<                                                                                                    | 1000000000000000000000000000000000000                                                                                                    |                                       |
| There are a set of the set of the                                                                                                    | construction construction construction construction   bound add to bee construction construction for the first dott   manual provide construction construction construction   depart line first dott construction construction   depart line first dott construction for the first dott   depart line first dott construction for the dott                                                                                                    | Instal Ad (use) explore explore explore explore explore explore for local Units, control   Annal Ad (use) explore explore for local Units, control explore for local Units, control   Annal Ad (use) explore explore for local Units, control explore for local Units, control   Annal Ad (use) explore for local Units, control explore for local Units, control   Annal Ad (use) explore for local Units, control for local Units, control   Annal Ad (use) explore for local Units, control                                                                                                    | Instal And Long two is in the control of the long   Instal And Long two is in the long   Instal And Long two is in the long   Instal And Long two is in the long   Instal And Long two is in the long   Instal And Long two is in the long   Instal And Long two is in the long   Instal And Long two is in the long   Instal And Long two is in the long   Instal And Long two is in the long   Instal And Long two is in the long   Instal And Long two is in the long   Instal And Long two is in the long                                                                                                    | mmm_inter_inter_int                                                                                                    |                                       |
| mmanuer en la contra de la contra de la cont                                                                                                    | construction construction construction construction   bound add to bee construction construction for the first dott   manual provide construction construction construction   depart line first dott construction construction   depart line first dott construction for the first dott   depart line first dott construction for the dott                                                                                                    | Instal Ad (use) explore explore explore explore explore explore for local Units, control   Annal Ad (use) explore explore for local Units, control explore for local Units, control   Annal Ad (use) explore explore for local Units, control explore for local Units, control   Annal Ad (use) explore for local Units, control explore for local Units, control   Annal Ad (use) explore for local Units, control for local Units, control   Annal Ad (use) explore for local Units, control                                                                                                    | Internal And Long text / And Long text / And Long text / And Long   Internal And Long text / And Long text / And Long text / And Long   Internal And Long text / And Long text / And Long text / And Long   Internal And Long text / And Long text / And Long text / And Long   Internal And Long text / And Long text / And Long text / And Long   Internal And Long text / And Long text / And Long text / And Long   Internal And Long text / And Long text / And Long text / And Long                                                                                                    | contraction environ environ </td <td></td>                                                                                                    |                                       |
| Received for the Section Section Secti                                                                                                    | Bayel At to be:     We is the     No     Section Section       Struct Light optime     Section Section     Section Section     Section Section       Struct Light optime     Section Section     Section Section     Section Section                                                                                                    | Based Are Low with the The Low How Tool   Based Are Low with the State The Low How Tool   Based How Jon Company with the State The Low How Tool   Based How Jon Company With How Tool The Low How Tool   Based How Jon Company With How Tool The Low How Tool   Based How Jon Company With How Tool The Low How Tool   Based How Jon Company With How Tool The Low How Tool   Based How Jone With How Tool With How Tool   Based How Jone With How Tool With How Tool                                                                                                    | Rest A to be the first B to be B to be                                                                                                    | Band da Go Den Print Name Print Name Print Name   Brand da Go Den Print Name Print Name Print Name   Brand Den De Den Den Print Name Print Name Print Name   Brand Den De Den De Den Print Name Print Name Print Name   Brand Den De De Den Print Name Print Name Print Name   Brand Den De De Den Print Name Print Name Print Name   Brand Den De De Den Print Name Print Name Print Name   Brand Den De De Den Print Name Print Name Print Name                                                                                                    |                                       |
|                                                                                                    | renter al presidente de la construcción de la construcción de                                                                                                    | Intersections Apple Data (Section Section Sectio                               | International Non-State Non-State Non-State   Result Result Result State Non-State Non-State   Result Result Result Non-State Non-State Non-State                                                                                                    | International Control State State State State State State   Poord Text In Structure State State State State State State State State State   Poord Text In Structure State State State State State State State State   Poord Text In Structure State State State State State State   International Structure State State State State State State                                                                                                    |                                       |
|                                                                                                    | Hyper Data for Parts                                                                                                    | Based Data (In Figure<br>Data)     Data (Inc) State     Data (Inc) State     Data (Inc) State       Based Data (Inc)     Data (Inc) State     Data (Inc) State     Data (Inc) State       Based Data (Inc)     Data (Inc) State     Data (Inc) State     Data (Inc) State       Based Data (Inc)     Data (Inc) State     Data (Inc) State     Data (Inc) State                                                                                                    | Received Transition Service State Service State Service State Service State   Received Transition Service State Service State Service State                                                                                                    | Based Data is frame     Base is basis     Base is basis       computer structure structure     computer structure     computer structure       Reservices     computer structure     computer structure       menu structure structure     computer structure     computer structure       Reservices     structure     computer structure                                                                                                    |                                       |
|                                                                                                    | AND AND AN AN AN AN AN AN AN AN AN AN AN AN AN                                                                                                    | Anticipation of the second second sec | Annu Der von der Seine Seine S                                                                                                    | International Control Control                                                                                                    |                                       |
|                                                                                                    |                                                                                                    | Proved They, The Sprate<br>memory and provided sprate and and provided sprate (sprate sprate sprat                                                                                                    | Report Dary, Do Taylor Control Control                                                                                                    | Rear Deal In System Period Section Control Section Control Sec                                                                                                    |                                       |
|                                                                                                    | Read Day to Balance                                                                                                    | and an international form                                                                                                    | International Control Contro Contro Control Control Control Control Control Control Control C                                                                                                    | and a state of the state of the                                                                                                    |                                       |
| Read Dec) Its Paper                                                                                                    |                                                                                                    | the same of the same same same same same same same sam                                                                                                    | Anno Species III                                                                                                    | No. open Br                                                                                                    |                                       |
| and a first of tests of                                                                                                    | and the second second sec                                                                                                    | the same of the same same same same same same same sam                                                                                                    | Anno Species III                                                                                                    | No. of Concession, State State Sta                                                                                                    |                                       |
|                                                                                                    |                                                                                                    |                                                                                                    |                                                                                                    |                                                                                                    |                                       |
|                                                                                                    |                                                                                                    | Toronto Toronto Tanana Anno Anno Anno Anno Anno Anno Anno                                                                                                    |                                                                                                    |                                                                                                    |                                       |
|                                                                                                    |                                                                                                    |                                                                                                    |                                                                                                    |                                                                                                    |                                       |
|                                                                                                    | the same of                                                                                                    |                                                                                                    |                                                                                                    |                                                                                                    |                                       |
|                                                                                                    | No. open B                                                                                                    |                                                                                                    |                                                                                                    |                                                                                                    |                                       |
|                                                                                                    | No. open B                                                                                                    |                                                                                                    |                                                                                                    |                                                                                                    |                                       |
|                                                                                                    | and the second second sec                                                                                                    |                                                                                                    |                                                                                                    |                                                                                                    |                                       |
|                                                                                                    |                                                                                                    | Toront Toront Theorem 1                                                                                                    |                                                                                                    | Research and Y                                                                                                    |                                       |
|                                                                                                    | No. open B                                                                                                    |                                                                                                    |                                                                                                    |                                                                                                    |                                       |
|                                                                                                    | No. open B                                                                                                    |                                                                                                    |                                                                                                    |                                                                                                    |                                       |
|                                                                                                    | An open BI                                                                                                    |                                                                                                    |                                                                                                    |                                                                                                    |                                       |
|                                                                                                    | An open BT                                                                                                    |                                                                                                    |                                                                                                    |                                                                                                    |                                       |
|                                                                                                    | An open BT                                                                                                    |                                                                                                    |                                                                                                    |                                                                                                    |                                       |
|                                                                                                    | An open BT                                                                                                    |                                                                                                    |                                                                                                    |                                                                                                    |                                       |
|                                                                                                    | An open BT                                                                                                    |                                                                                                    |                                                                                                    |                                                                                                    |                                       |
|                                                                                                    | An open BT                                                                                                    |                                                                                                    |                                                                                                    |                                                                                                    |                                       |
|                                                                                                    | An open BI                                                                                                    |                                                                                                    |                                                                                                    |                                                                                                    |                                       |
|                                                                                                    | An open BI                                                                                                    |                                                                                                    |                                                                                                    |                                                                                                    |                                       |
|                                                                                                    | An open BI                                                                                                    |                                                                                                    |                                                                                                    |                                                                                                    |                                       |
|                                                                                                    | An open BI                                                                                                    |                                                                                                    |                                                                                                    |                                                                                                    |                                       |
|                                                                                                    | No. open B                                                                                                    |                                                                                                    |                                                                                                    |                                                                                                    |                                       |
|                                                                                                    | No. open B                                                                                                    |                                                                                                    |                                                                                                    |                                                                                                    |                                       |
|                                                                                                    | the same of                                                                                                    |                                                                                                    |                                                                                                    |                                                                                                    |                                       |
|                                                                                                    | the same of                                                                                                    |                                                                                                    |                                                                                                    |                                                                                                    |                                       |
|                                                                                                    | the same of                                                                                                    |                                                                                                    |                                                                                                    |                                                                                                    |                                       |
|                                                                                                    | the same of                                                                                                    |                                                                                                    |                                                                                                    |                                                                                                    |                                       |
|                                                                                                    | the same of                                                                                                    |                                                                                                    |                                                                                                    |                                                                                                    |                                       |
|                                                                                                    | the same of                                                                                                    |                                                                                                    |                                                                                                    |                                                                                                    |                                       |
|                                                                                                    | the same of                                                                                                    |                                                                                                    |                                                                                                    |                                                                                                    |                                       |
|                                                                                                    | the same of                                                                                                    |                                                                                                    |                                                                                                    |                                                                                                    |                                       |

3. Ensure Crestron controller has communication with TSS Hub. (Configure and test serial communication

#### settings)

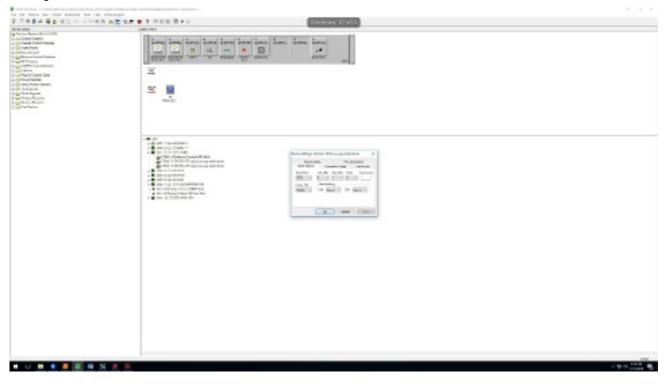

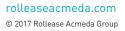

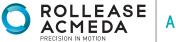

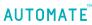

# CRESTRON HUB DRIVER INSTALLATION

- 4. Debug with Toolbox.
- 5. From Touchpanel, click "Command Processor". Button will illuminate blue.

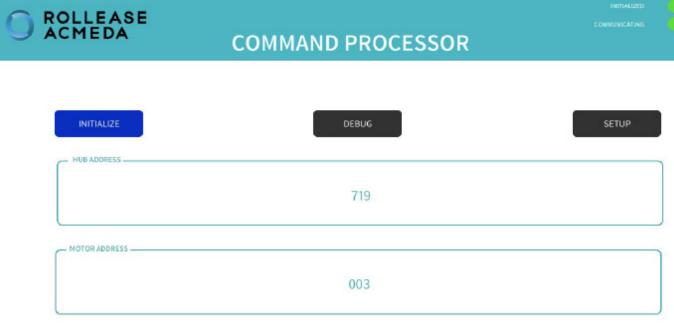

6. Click "Debug". Button will illuminate blue.

7. Using a remote or The Shade Store App, move each shade to initiate a response (in order to identify each).

8. Hub and motor addresses will automatically populate. Move each motor to identify each hub/motor address.

9. Once you have identified each shade, configure the module for each hub/motor in SIMPL Windows. Refer to Rollease Acmeda Certified Module Guide/help document for advanced system configuration.

| Partner: Rollea<br>Model: ARC<br>Device Type: M | CRESTRON                                                                    |
|-------------------------------------------------|-----------------------------------------------------------------------------|
| GENERAL INFORM                                  | ATION                                                                       |
| SIMPLWINDOWS NAME:                              | Rollease Acmeda ARC Command Processor RS485 v1.0                            |
| CATEGORY:                                       | Shades/Drapes                                                               |
| VERSION:                                        | 1.0                                                                         |
| VERSION.                                        | 1.0                                                                         |
| SUMMARY:                                        | This module controls all RS485 communications with the Rollease Acmeda hub. |

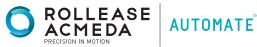

## CRESTRON HUB DRIVER INSTALLATION

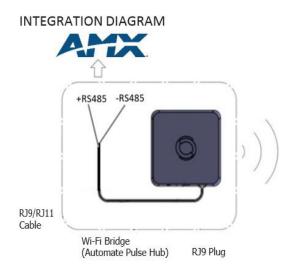

# FACTORY RESET SUDC/1A MICRO USB SLAB SERIAL BUTTON INTERFACE

WI-FI BRIDGE CONNECTIONS:

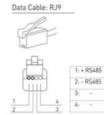

# FREQUENTLY ASKED QUESTIONS:

#### NO WI-FI BRIDGE (AUTOMATE PULSE HUB) DETECTED.

Make sure that the correct 485 port is defined on the AMX controller.

#### SHADE LIMITS ARE NOT SET PROPERLY

Calibrate shade limits with your remote control before configuring shade in AMX system.

#### SHADE IS NOT MOVING AT ALL

Make sure the selected Wi-Fi Bridge (Automate Pulse Hub) is the correct Wi-Fi Bridge (Automate Pulse Hub) for the shade to be controlled.

#### I HAVE MULTIPLE WI-FI BRIDGES (AUTOMATE PULSE HUBS), WHAT DO I DO?

Multiple Hubs are automatically detected during discovery.

#### HOW DO I SCAN FOR AVAILABLE HUBS?

Utilize the Touchpanel to scan motors/hubs as they are moved from the TSS app or remote control.

### SUPPORT RESOURCES:

For further assistance, contact your retailer, visit our website at www.rolleaseacmeda.com or email us at; automate@rolleaseacmeda.com

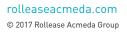

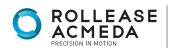

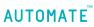